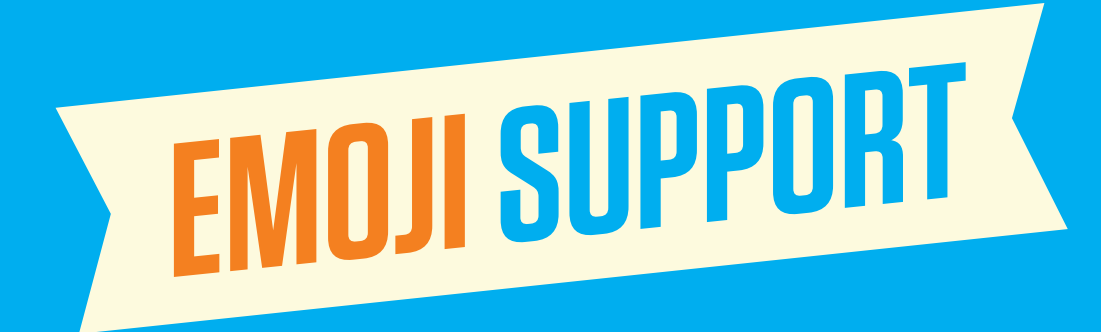

**Moodle 3.3's** increased **support** for **emojis** makes it work more naturally for a **wider variety of languages**, such as Japanese, Chinese and Korean.

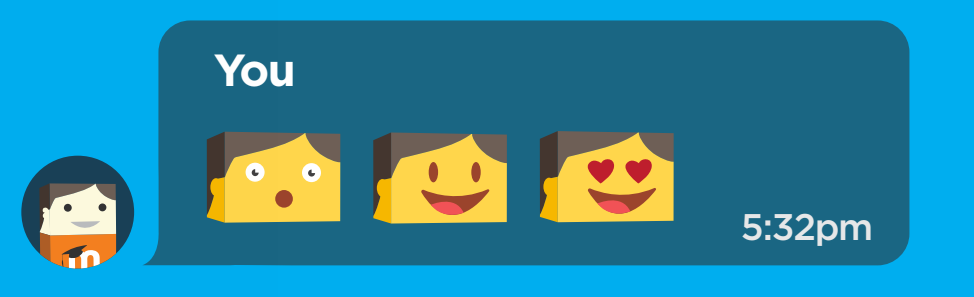

#### **Moodler 1**

You can also **use emojis** everywhere that **text can be entered** - forum posts, messaging - both on the **web** and in our **Moodle Mobile App!** 5:15pm

#### **Moodler 2**

£

G

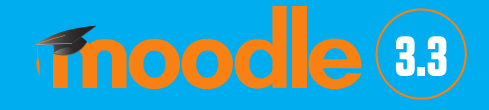

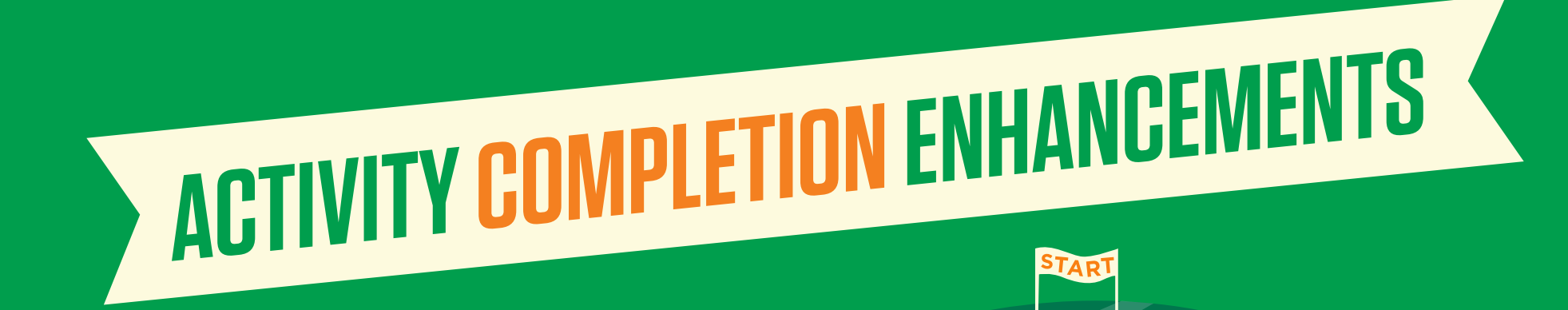

#### $\bullet$ **NOTICE**

Activity completion enhancements in Moodle 3.3 will allow **teachers** to **manually change default settings**  or **update** it through the **bulk update option.** 

This feature will make **courses clearer for students** and also make the course overview in dashboard **show full progress!**

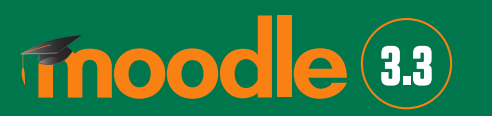

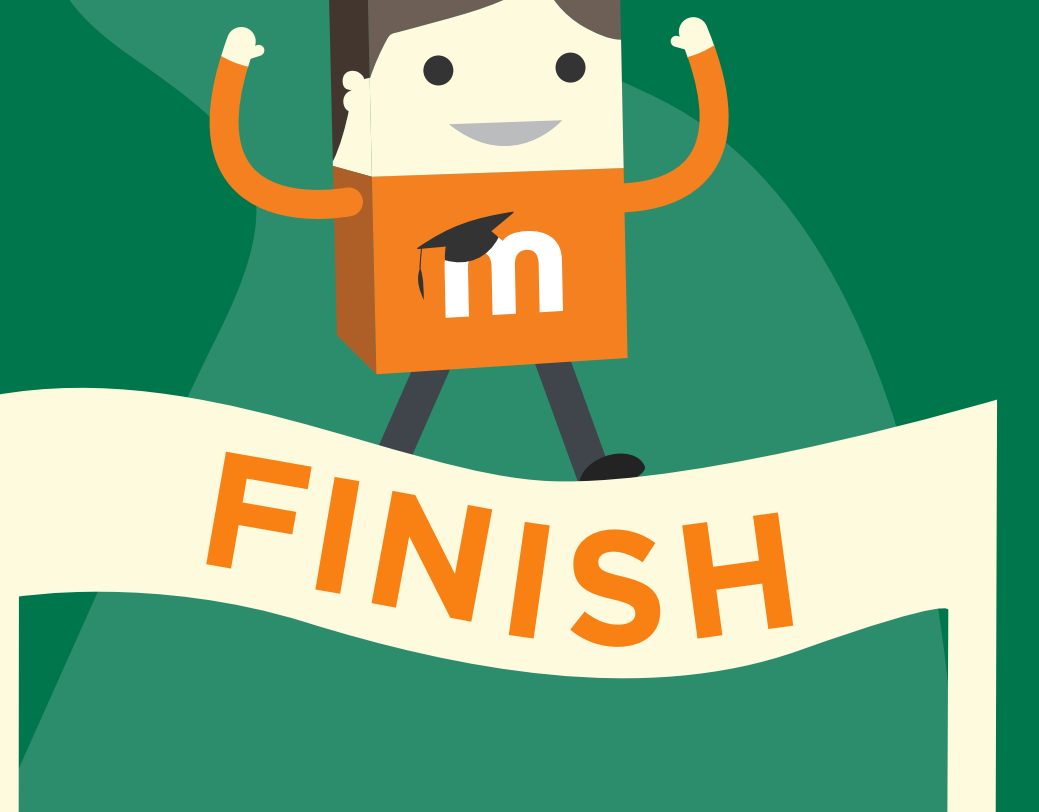

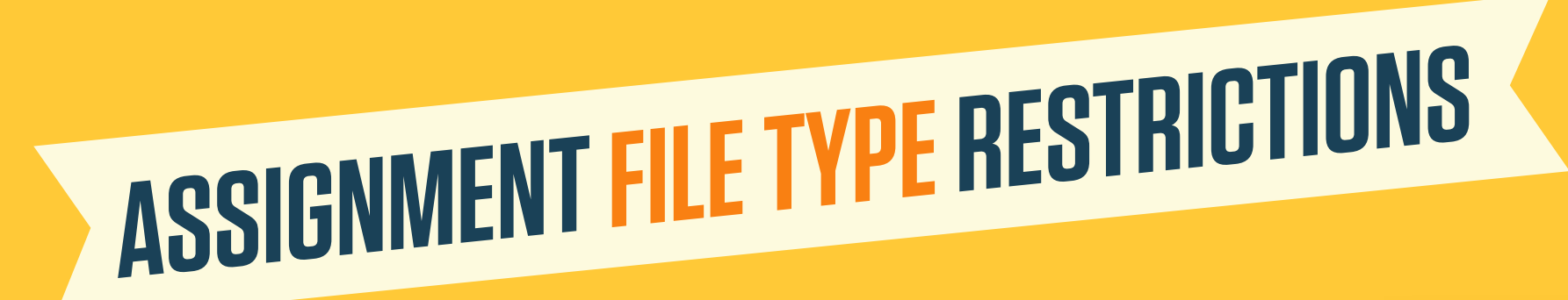

**APPROVED** *APPROVED* 

This feature can help make grading and assignment management much easier.

**fnoodle** 3.3

**Teachers,** have more **control** over the **types of files** that students submit in assignments - either in any readable types or specified according to your **assignment submission requirements.**

**APPROVED**

**DOC**

**APPROVED**

**MP3**

**PPT** 

# **FONTAWESOME**

CS

 $\bigcirc$ 

 $\infty$ 

DEE ENG

DOCTAGE

of Algorithms

and Analysis

E

 $\mathbf{z}$ 

**BO** 

FORDER

BOAR

 $\blacktriangleright$ 

 $\blacksquare$ 

In Moodle 3.3, our previous small icons have been replaced by images from the popular Font Awesome project, contributing to improved **performance** and **efficiency** when using Moodle pages!

**NORTH** 

**Font Awesome** means having images that look great at any size, on any screen resolution and improved access for those with poor vision from high contrast colour **(to AAA standard).**

血

 $\boldsymbol{\mu}$ 

**STEALTH** 

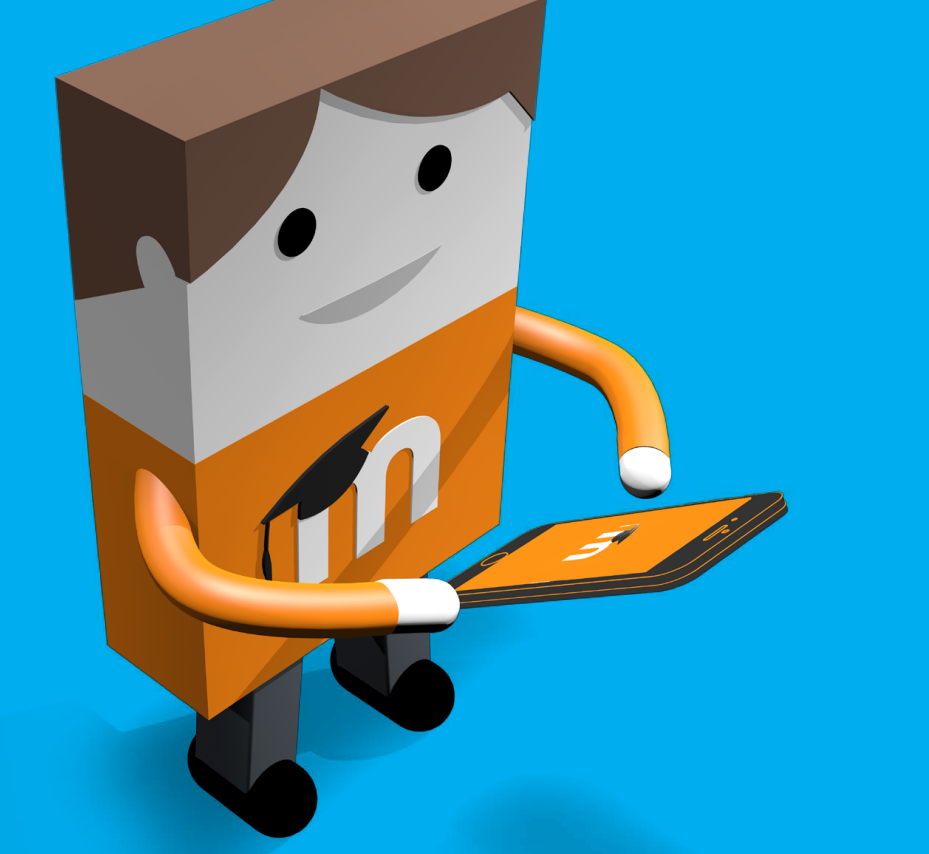

**3.3**

157 8 60

CAR ES MO

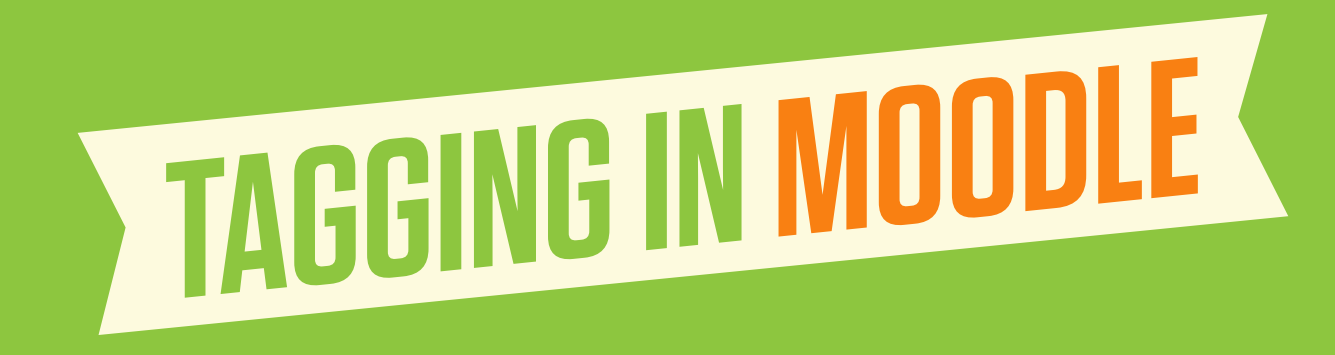

It is now possible to **tag forum posts** and **glossary entries** in Moodle 3.3 and teachers can also **tag book chapters.**

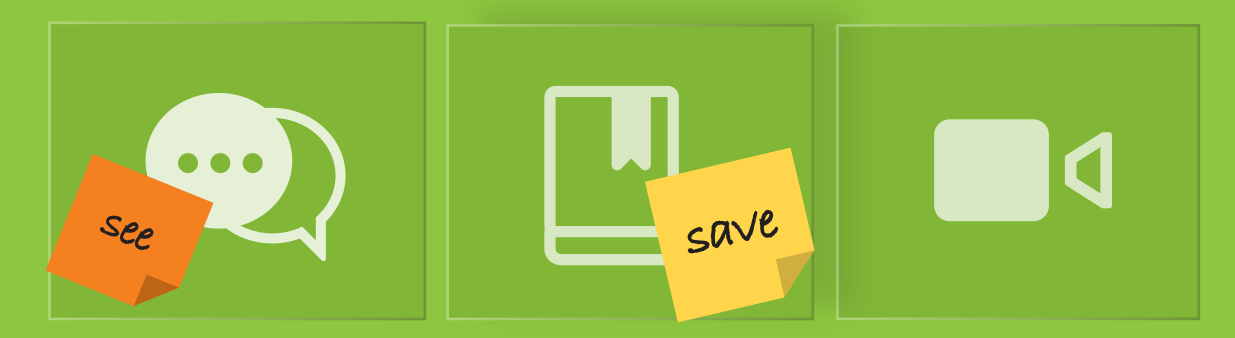

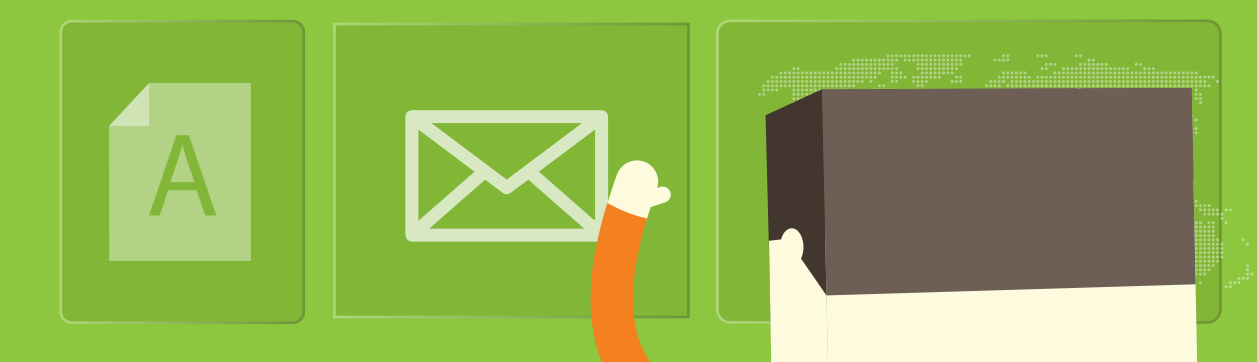

Teachers can now put **activities** into **stealth mode** so that they are not

shown on the **course page**, but remain usable by students.

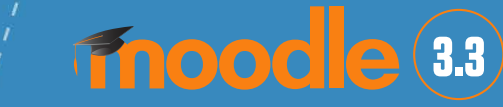

**DRAGGINGAND**

**DROPPING**

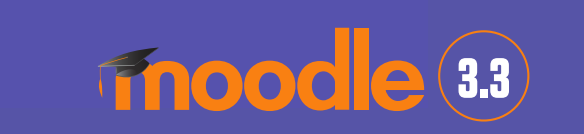

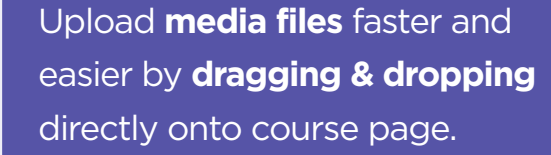

while on your Moodle site.

### **fnoodle** 3.3

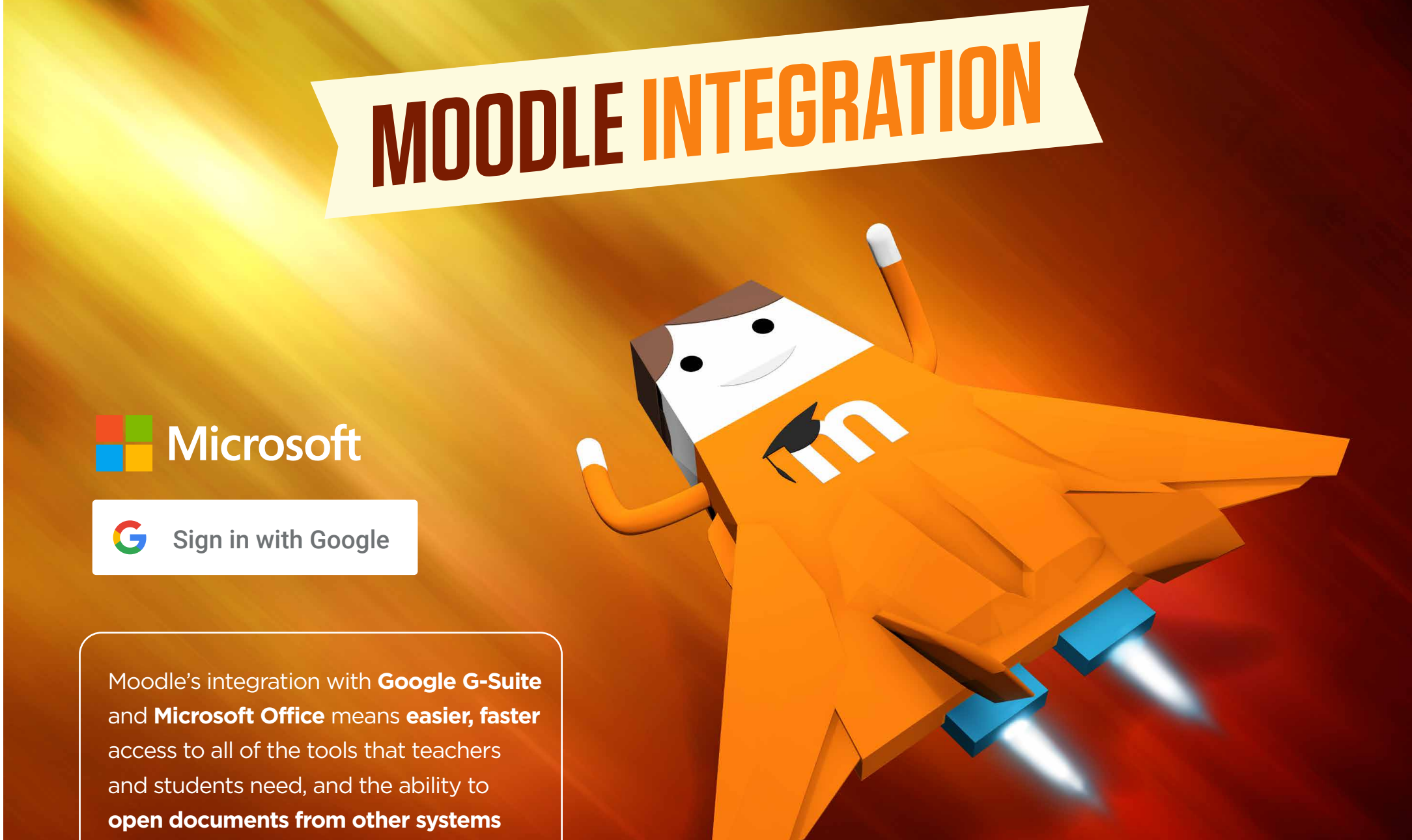

This new feature will provide **educators**  and **learners easier, faster access** to all the things that they need on their Moodle site.

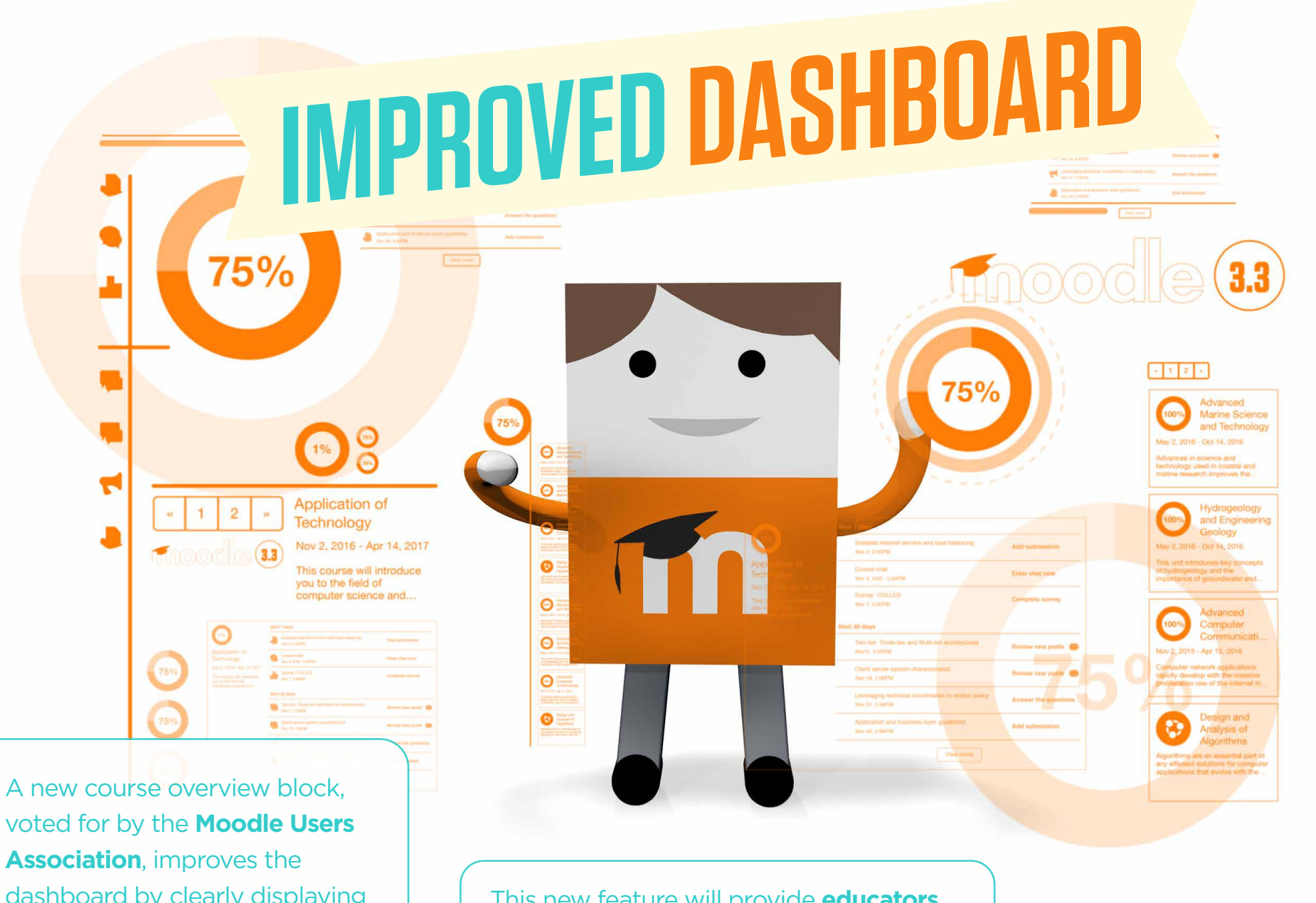

dashboard by clearly displaying **course progress** and easy links to **upcoming activities**.

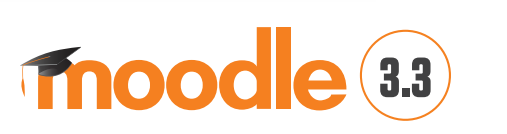

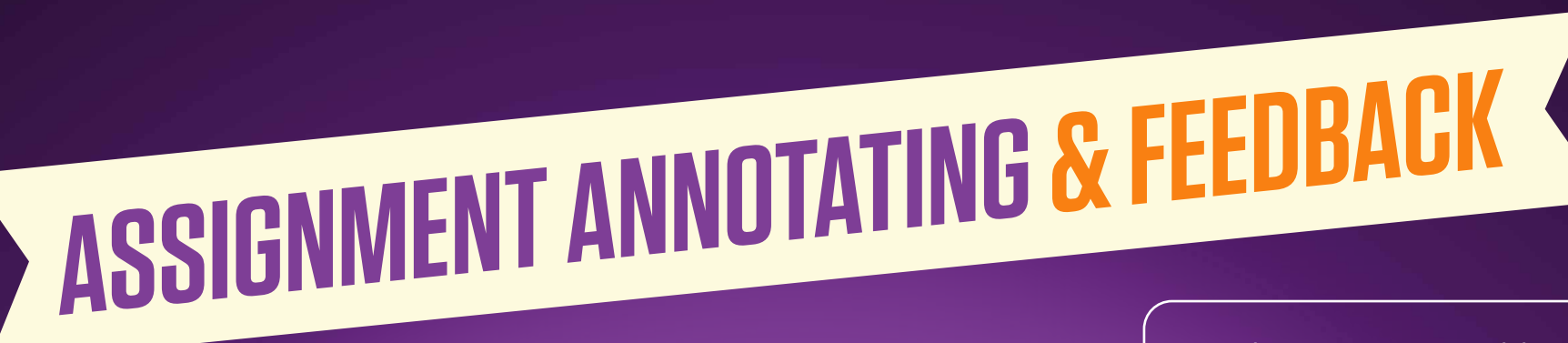

Teachers can enjoy adding **comprehensive comments** when **annotating assignments** and then **collapsing** them for greater readability for their students.

**fnoodle** 33

**fnoodle** 3.3

**Need assistance with upgrading?** Contact your local Moodle Partner to help you with upgrading easily to Moodle 3.3

# Fnoode (3.3

## Download Moodle 3.3 at: **download.moodle.org**

# Fnoodlepartner